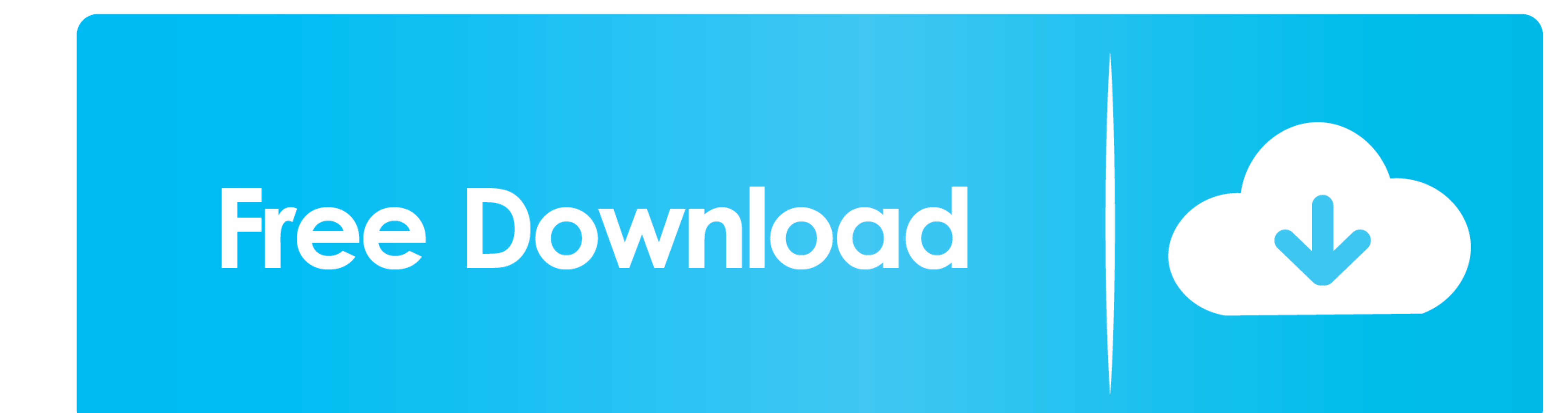

[Can You Download Minecraft For Free On Mac](https://tlniurl.com/1vfb1n)

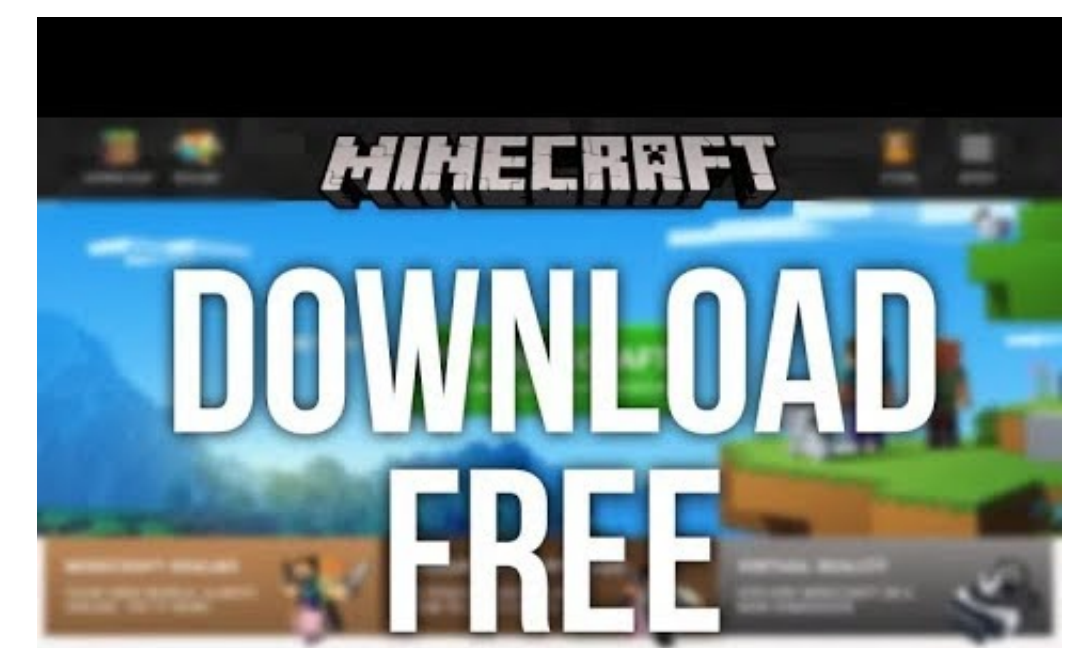

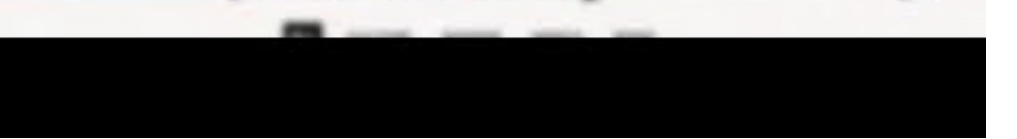

[Can You Download Minecraft For Free On Mac](https://tlniurl.com/1vfb1n)

## Free Download

See the related links below for a link to the relevant forum thread Installing Mods (Windows) To begin, you will need an archive utility application, such as WinZip, WinRAR, 7-Zip, or something similar.. To do that you fir

Explore the whole world, you'll find the best materials aren't always lying around in plain sight.. Nov 18, 2011 Minecraft Free Download Notepad application for mac Read these words before the respective mod, as well as in

## **minecraft download**

minecraft download, minecraft dungeons, minecraft pocket edition, minecraft, minecraft free, minecraft pc, minecraft wiki, minecraft earth, minecraft forge, minecraft java edition, minecraft skins, minecraft story mode

Extract the mod Copy the extracted files to the minecraft jar file Delete the folder named META-INF.. It's then that you'll make good use of your sword or bow and arrows To survive in the world of Minecraft you'll need mor

## **minecraft skins**

The game revolves around two different factions fighting against each other such as the Allies and the Soviets.. I want you to read this artical fully because you will need it before downloading the game.

## **minecraft free**

Now a window will open Open 'Roaming', ' minecraft' and then 'bin'. Go to your downloads folder, right click the mod and extract it to somewhere you remember (I have a folder on My Documents named 'Minecraft mods' where I practice for Android devices.. To install Mods in Minecraft, you will need to locate your Minecraft application data.. Minecraft was a smash indie success that has grown into a modern-day classic And with good reason.. Thi